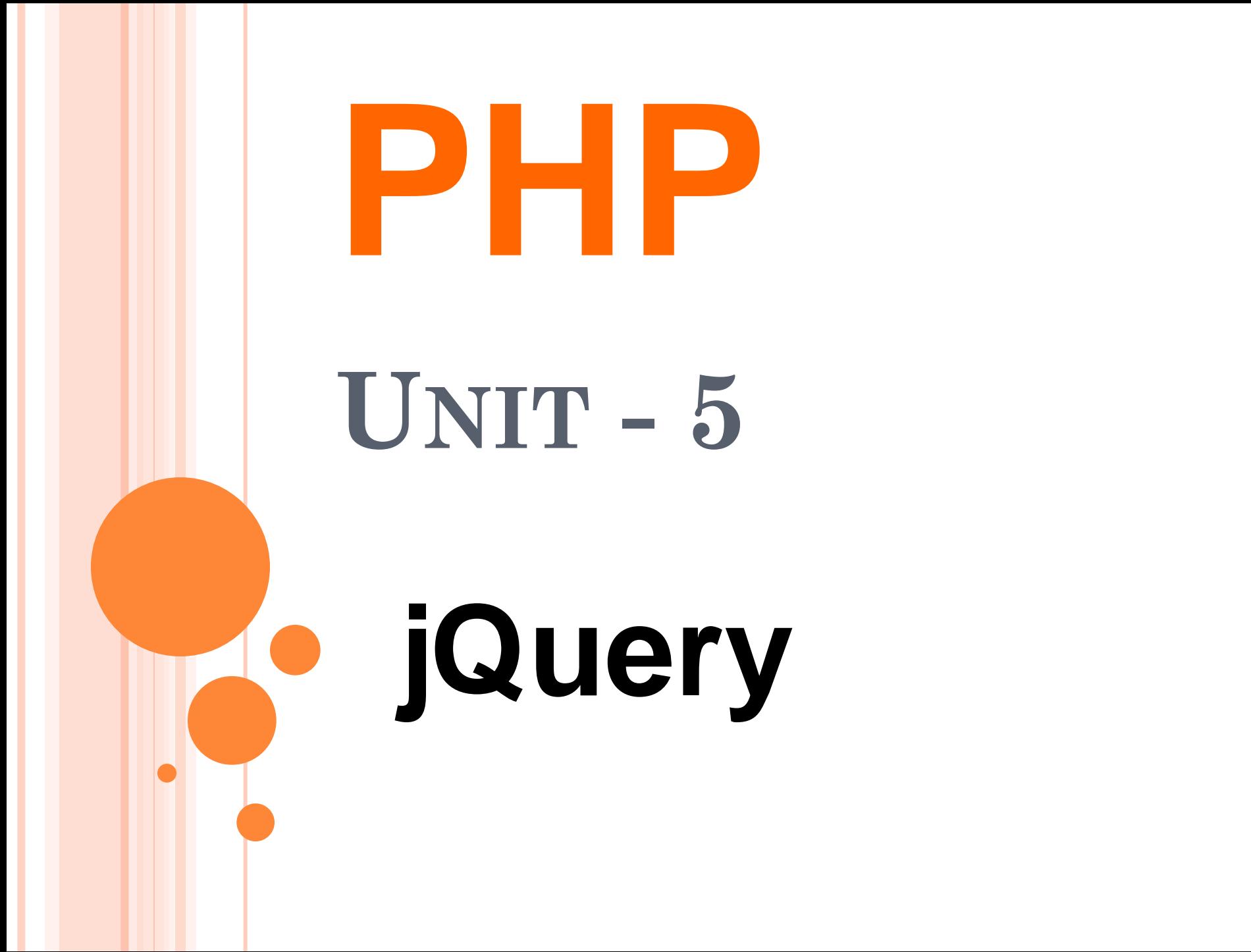

## **WHAT IS JQUERY**

• jQuery is the lightweight version of JavaScript. jQuery is a fast, small, and feature-rich JavaScript library. The purpose of jQuery is to make it much easier to use JavaScript on your website.

 **There are some feature are listed below: oHTML** document traversal and manipulation **oEvent handling** Animation CSS manipulation

 **Here are some top reasons for jQuery begin most popular :**

### **(1) Cross-browser Compatibility :**

The jQuery term is aware of the cross-browser issues, and they have written library so jQuery works on all the major browser like IE8, Firefox,Mozilla,Opera,Safari,Google Chrome.

#### **(2) Fast & Small Footprint :**

A lot of fairly common functionality has been omitted from the jQuery core library. The jQuery core library is only about 24KB in size, so it is very easily to include in your application and very fast as well.

#### **(3) CSS3 selectors Compliant:**

jQuery fully supports the CSS3 selector specification. (Cascading Style Sheet 3)

### **(4) jQuery UI:**

jQuer User Interface (jQuery UI) separates out higher-level constructs and is packaged into a library. According, sliders, dialog boxes, date pickers and more.

## **HOW JQUERY WORK AND HOW IT IS CREATED**

- jQuery developers uses Windows.onload() function to initiate some action on page load. But there are some pitfalls of using this function. It does not fire until all the images are loaded.
- **jQuery Selectors:**

Selectors can select an element out of the DOM tree so that it can be manipulated in some way.

• jQuery provides a special utility function to select elements. It is called \$.

**Some of selectors listed here :**

\$(Document);//Active jQuery for object

\$(#maintable)//Element with ID "maintable"

\$('p.first')//P tags with class first.

\$('p[title="Hello"]')//P tags with title "Hello"

**jQuery Events :** 

oHere are some common DOM events :

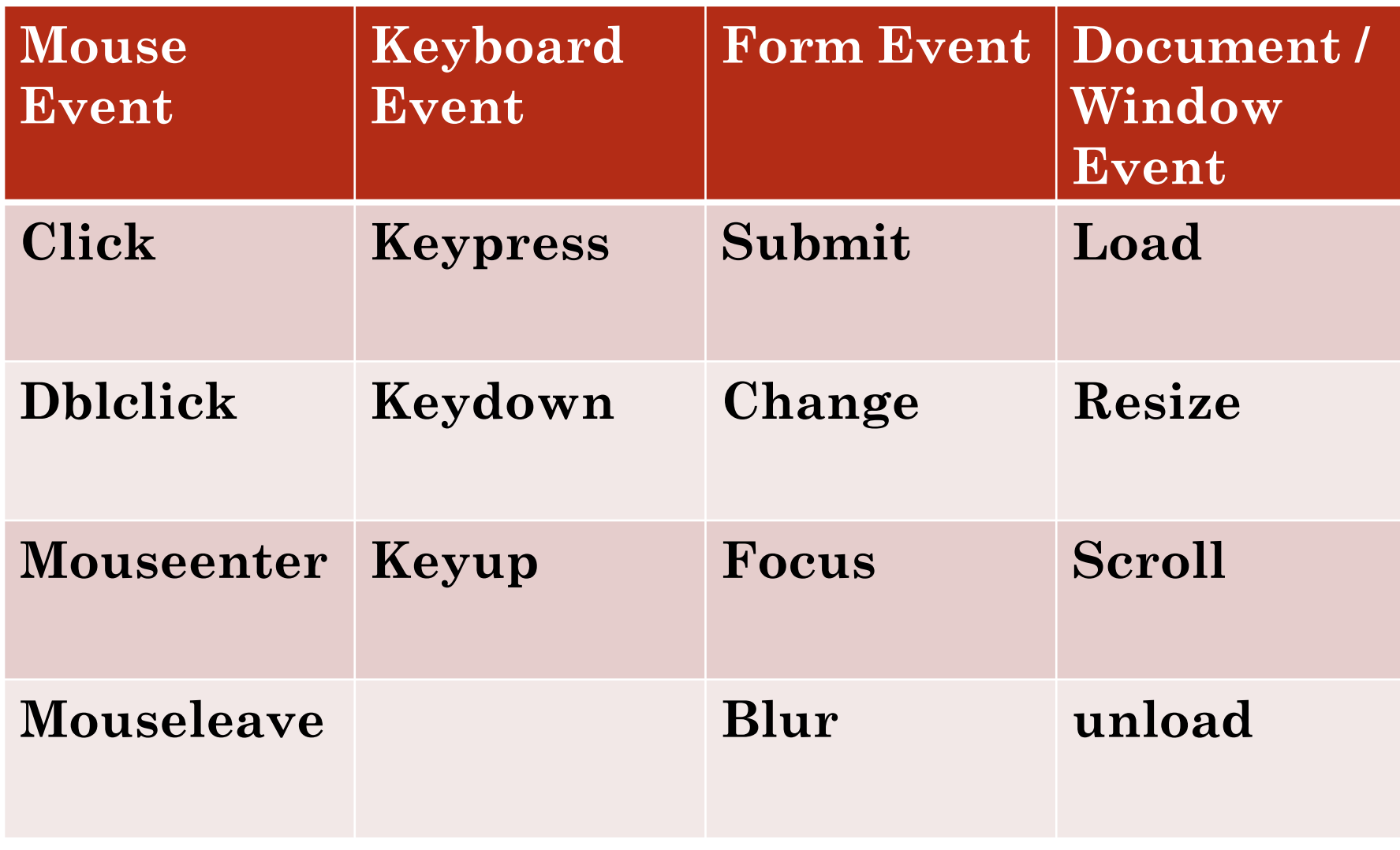

**jQuery syntax for Event Methods :**

oln jQuery, most DOM events have an equivalents jQuery methods. To assign a click events to all paragraphs on a page, you can do this:

 $\circ\$(''p")$ .click();

o The next step is to define what should happen when the event fires. You must pass a function to the event:

\$("p").click(function(){ //action goes here!! });

**\$(document).ready() :**

oTraditionally JavaScript events were written to a document using an "onload" attribute in the <body> tag of the page. But it is not with jQuery.

jQuery provides a special utility on the document object, called "ready", allowing to execute code only after the DOM has completely finished loading. This is the key to DOM scripting, as it allows us to completely separate our JavaScript code from our markup.

# **Example to show message box on click :**

- <html>
- <head>
- <script src="http//code.jquery.com/jquery-latest.js">
- </script>
- <script>
- \$(document).ready(function)
- { \$("p").click(function){
	- alert("The paragraph was clicked."); });
- $\}$ ); </script> </head>
- $\langle \text{body} \rangle$   $\langle \text{p} \rangle$  Click on this paragraph $\langle \text{p} \rangle$ </body>
- </html>

**USING JQUERY WITH PHP Step -1 : Create a result.php file**

<html>

<head>

<script src="http://code.jquery.com/jquery latest.js"> </script> <script> function getdetails() { var name  $=\frac{1}{2}$  ('#name').val(); Var no=\$('#rno').val();

```
$.ajax({ 
type: "POST",
url: "details.php", 
data: {function:name, id:rno}
```
}).done(function(result) { \$('#msg').html("Roll no" +rno+ "has" +result); }); } </script> </head> <body> <table>

<tr> <td> Your name :</td>

- <td><input type="text" name="name" id="name"/><td></tr>
- <tr> <td> Your Roll Number :</td>
- <td><input type="text" name="name" id="rno"/><td></tr><tr><td></td>
- <td><input type="button" name="submit" id="submit" value="submit" onClick="getdetails()"/><td></tr>

</table>

- <div id="msg"></div>
- </body>

</html>

**Step-2 : Create a details.php file** <?php \$name=\$\_POST['fname']; \$rno=\$\_POST['id']; \$con=mysql\_connect("localhost","root",""); \$db=mysql select db("dbtest", \$con); \$sql="SELECT result from student where name='".\$name."' AND rno=".\$rno;

\$result=mysql\_query(\$sql,\$con);

\$row=mysql\_fetch\_array(\$result);

Echo \$row['address'];

?>